## МИНИСТЕРСТВО ОБРАЗОВАНИЯ РЕСПУБЛИКИ БЕЛАРУСЬ Учреждение образования «Витебский государственный технологический университет»

Допущен к экзамену

\_\_\_\_\_\_\_\_\_\_\_\_\_\_\_\_\_\_

# **ТЕХНОЛОГИЯ ПОДГОТОВИТЕЛЬНО-РАСКРОЙНОГО ПРОИЗВОДСТВА**

Рабочая тетрадь для студентов специальности 1-50 02 01 «Производство одежды, обуви и кожгалантерейных изделий» специализации 1-50 02 01 01 «Конструирование и технология швейных изделий» заочной формы обучения

Студент\_\_\_\_\_\_\_\_\_\_\_\_\_\_\_\_\_\_\_\_\_\_\_\_\_\_\_

 $\Gamma$ руппа $\Box$ 

Витебск 2021

Составители:

Н. Н. Бодяло, Е. Л. Зимина

Рекомендовано к изданию редакционно-издательским советом УО «ВГТУ», протокол № 2 от 27.10.2021.

**Технология подготовительно-раскройного производства** : рабочая тетрадь / сост. Н. Н. Бодяло, Е. Л. Зимина. – Витебск : УО «ВГТУ», 2021. – 17 с.

Рабочая тетрадь содержит материал по 5 темам лабораторных работ, предусмотренных рабочей программой курса «Технология подготовительно-раскройного производства» для студентов специализации 1-50 02 01-01 «Конструирование и технология швейных изделий» заочной формы обучения.

**УДК 687.022**

© УО «ВГТУ», 2021

## **СОДЕРЖАНИЕ**

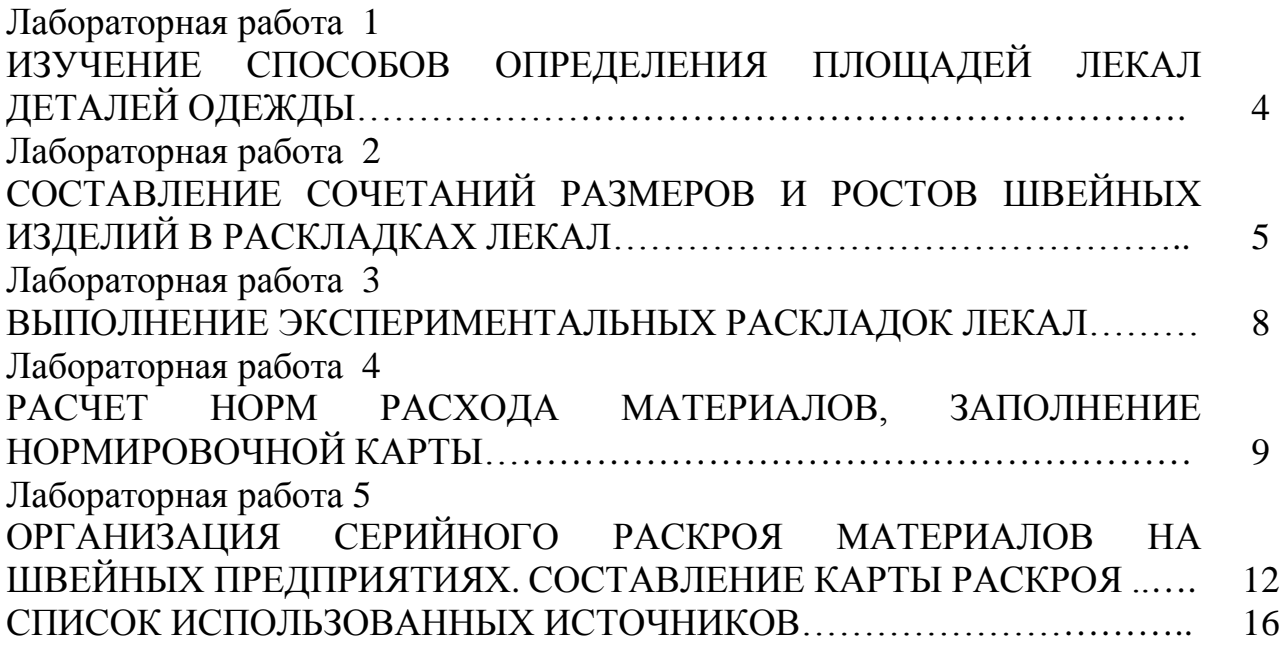

#### ЛАБОРАТОРНАЯ РАБОТА 1

## **ИЗУЧЕНИЕ СПОСОБОВ ОПРЕДЕЛЕНИЯ ПЛОЩАДЕЙ ЛЕКАЛ ДЕТАЛЕЙ ОДЕЖДЫ**

#### **1.1 Определение площади лекала способами «палетки» и геометрическим**

Контуры заданного лекала обводятся на миллиметровой бумаге, совмещая срезы лекала с линиями разметки бумаги [2–3]. Результаты расчетов площади записывают в таблицы 1.1 и 1.2.

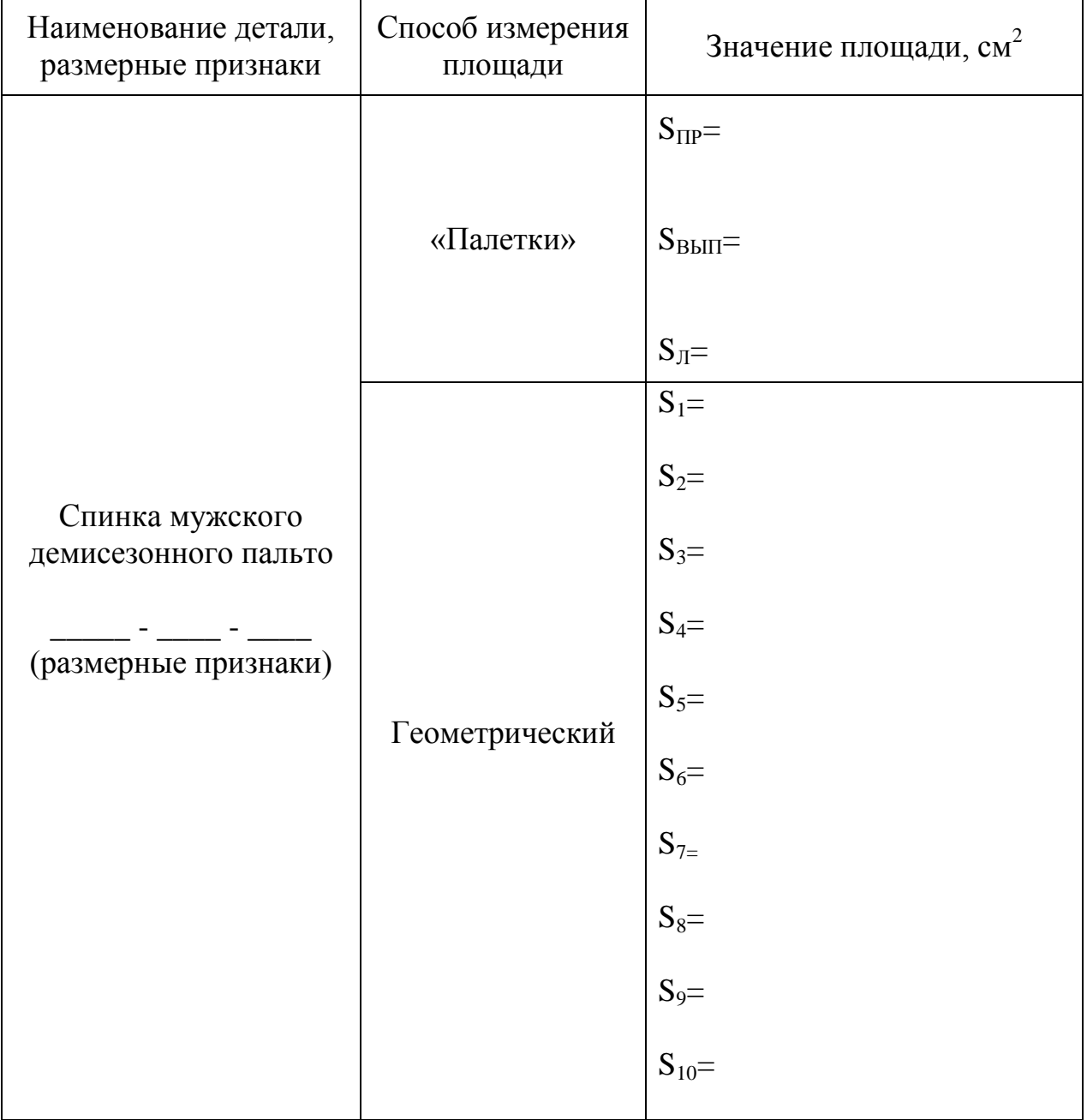

Таблица 1.1 – Определение площади лекала спинки

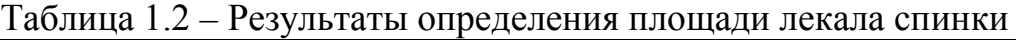

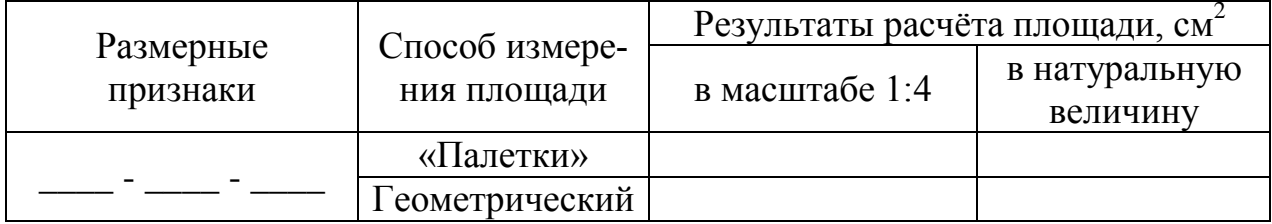

Выводы: по сравнению с контрольным значением площади наиболее точным оказался способ \_\_\_\_\_\_\_\_\_\_\_\_\_\_\_\_\_\_\_\_\_\_\_\_\_\_\_\_\_\_\_\_\_\_\_\_\_\_\_\_\_\_\_\_\_\_\_\_\_.

## **1.2 Определение площади лекал расчетным способом**

Площади комплектов лекал деталей мужского пальто определяются расчетным способом [2-3] по заданию, общему для подгруппы студентов. Исходные данные и результаты расчёта представляются в таблице 1.3.

Таблица 1.3 – Результаты определения площади комплекта лекал мужского демисезонного пальто расчетным способом

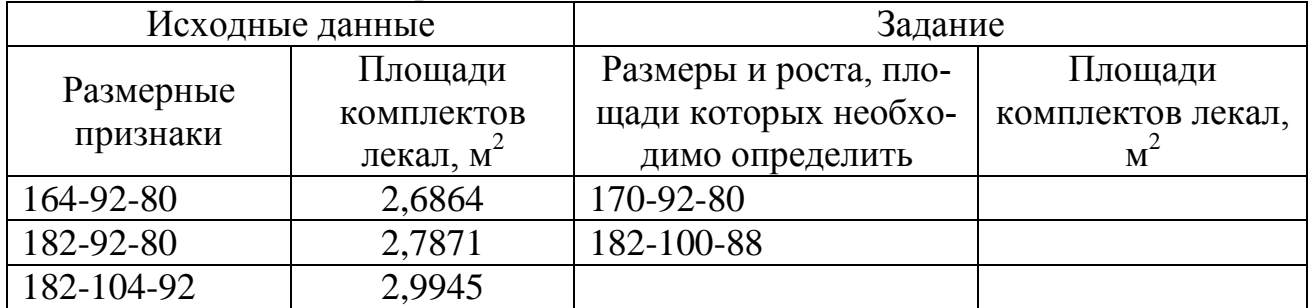

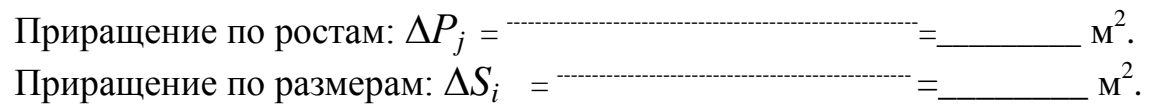

Результаты расчёта по заданию:

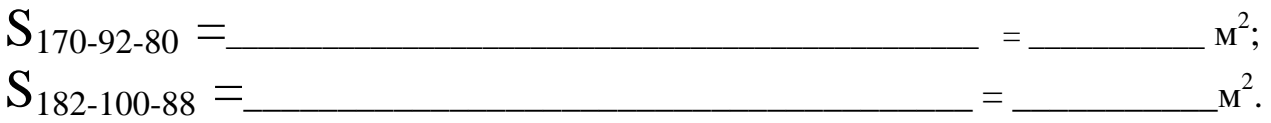

## ЛАБОРАТОРНАЯ РАБОТА 2

## **СОСТАВЛЕНИЕ СОЧЕТАНИЙ РАЗМЕРОВ И РОСТОВ ШВЕЙНЫХ ИЗДЕЛИЙ В РАСКЛАДКАХ ЛЕКАЛ**

В соответствии с полученным вариантом [1] шкалы процентного распределения размеров и ростов мужской одежды составляются сочетания [1–3] по форме таблиц 2.1 и 2.2.

|                                   |                 |    |  |  |                  |    |  |  |     |  |  |     |  |  |                       |                            |  | Рост, см   170   176   164   170   176   182   188   164   170   176   182   188   164   170   176   182   188   164   170   176   182   Размеры и | Удель-<br>ный вес |  |
|-----------------------------------|-----------------|----|--|--|------------------|----|--|--|-----|--|--|-----|--|--|-----------------------|----------------------------|--|----------------------------------------------------------------------------------------------------|-------------------|--|
| $\overline{or}$ , $\overline{cn}$ | 92              | 96 |  |  | $\overline{100}$ |    |  |  | 104 |  |  | 108 |  |  | роста,                |                            |  |                                                                                                    |                   |  |
| OТ, см                            | $\overline{80}$ | 84 |  |  |                  | 88 |  |  | 92  |  |  | 96  |  |  | сочета-<br>включённые | Вид рас-<br>рас-<br>кладки |  |                                                                                                    |                   |  |
| $\%$                              |                 |    |  |  |                  |    |  |  |     |  |  |     |  |  |                       |                            |  | в раскладку                                                                                                    | ния $\Sigma$ 100  |  |
|                                   |                 |    |  |  |                  |    |  |  |     |  |  |     |  |  |                       |                            |  |                                                                                                    |                   |  |
|                                   |                 |    |  |  |                  |    |  |  |     |  |  |     |  |  |                       |                            |  |                                                                                                    |                   |  |
|                                   |                 |    |  |  |                  |    |  |  |     |  |  |     |  |  |                       |                            |  |                                                                                                    |                   |  |
|                                   |                 |    |  |  |                  |    |  |  |     |  |  |     |  |  |                       |                            |  |                                                                                                    |                   |  |
|                                   |                 |    |  |  |                  |    |  |  |     |  |  |     |  |  |                       |                            |  |                                                                                                    |                   |  |
|                                   |                 |    |  |  |                  |    |  |  |     |  |  |     |  |  |                       |                            |  |                                                                                                    |                   |  |
|                                   |                 |    |  |  |                  |    |  |  |     |  |  |     |  |  |                       |                            |  |                                                                                                    |                   |  |
|                                   |                 |    |  |  |                  |    |  |  |     |  |  |     |  |  |                       |                            |  |                                                                                                    |                   |  |
|                                   |                 |    |  |  |                  |    |  |  |     |  |  |     |  |  |                       |                            |  |                                                                                                    |                   |  |
|                                   |                 |    |  |  |                  |    |  |  |     |  |  |     |  |  |                       |                            |  |                                                                                                    |                   |  |
|                                   |                 |    |  |  |                  |    |  |  |     |  |  |     |  |  |                       |                            |  |                                                                                                    |                   |  |
|                                   |                 |    |  |  |                  |    |  |  |     |  |  |     |  |  |                       |                            |  |                                                                                                    |                   |  |
|                                   |                 |    |  |  |                  |    |  |  |     |  |  |     |  |  |                       |                            |  |                                                                                                    |                   |  |
|                                   |                 |    |  |  |                  |    |  |  |     |  |  |     |  |  |                       |                            |  |                                                                                                    |                   |  |
|                                   |                 |    |  |  |                  |    |  |  |     |  |  |     |  |  |                       |                            |  |                                                                                                    |                   |  |
|                                   |                 |    |  |  |                  |    |  |  |     |  |  |     |  |  |                       |                            |  |                                                                                                    |                   |  |
|                                   |                 |    |  |  |                  |    |  |  |     |  |  |     |  |  |                       |                            |  |                                                                                                    |                   |  |
|                                   |                 |    |  |  |                  |    |  |  |     |  |  |     |  |  |                       |                            |  |                                                                                                    |                   |  |
|                                   |                 |    |  |  |                  |    |  |  |     |  |  |     |  |  |                       |                            |  |                                                                                                    |                   |  |
|                                   |                 |    |  |  |                  |    |  |  |     |  |  |     |  |  |                       |                            |  |                                                                                                    |                   |  |
|                                   |                 |    |  |  |                  |    |  |  |     |  |  |     |  |  |                       |                            |  |                                                                                                    |                   |  |
|                                   |                 |    |  |  |                  |    |  |  |     |  |  |     |  |  |                       |                            |  |                                                                                                    |                   |  |
|                                   |                 |    |  |  |                  |    |  |  |     |  |  |     |  |  |                       |                            |  |                                                                                                    |                   |  |
|                                   |                 |    |  |  |                  |    |  |  |     |  |  |     |  |  |                       |                            |  |                                                                                                    |                   |  |
|                                   |                 |    |  |  |                  |    |  |  |     |  |  |     |  |  |                       |                            |  |                                                                                                    |                   |  |
|                                   |                 |    |  |  |                  |    |  |  |     |  |  |     |  |  |                       |                            |  |                                                                                                    |                   |  |

Таблица 2.1 - Сочетания по принципу объединения одинаковых или смежных размеров и ростов

| Размеры и<br>роста в со-<br>ответствии<br>со шкалой | Удель-<br>ный вес<br>разме-<br>ров и<br>роста в<br>шкале,% | Пло-<br>щадь<br>лекал,<br>$M^2$ | № пло-<br>щади<br>лекал в<br>порядке<br>возрас-<br>тания | Размеры, рас-<br>положенные в<br>порядке воз-<br>растания их<br>площади лекал | Удель-<br>ный вес<br>размеров<br>и ростов<br>в шка-<br>ле, $\%$ | № pac-<br>кладки<br>лекал | Размеры, вклю-<br>ченные в рас-<br>кладку лекал | Удель-<br>ный вес<br>pac-<br>кладки,<br>% $\Sigma 100$ | Вид раскладки |
|-----------------------------------------------------|------------------------------------------------------------|---------------------------------|----------------------------------------------------------|-------------------------------------------------------------------------------|-----------------------------------------------------------------|---------------------------|-------------------------------------------------|--------------------------------------------------------|---------------|
|                                                     | 2                                                          | 3                               | $\overline{4}$                                           | 5                                                                             | 6                                                               | $\overline{7}$            | 8                                               | 9                                                      | 10            |
| 170-92-80                                           |                                                            | 2,72                            |                                                          | 164-96-84                                                                     |                                                                 |                           |                                                 |                                                        |               |
| 176-92-80                                           |                                                            | 2,79                            |                                                          | 170-92-80                                                                     |                                                                 |                           |                                                 |                                                        |               |
| 164-96-84                                           |                                                            | 2,65                            |                                                          | 164-96-84                                                                     |                                                                 | $\overline{2}$            |                                                 |                                                        |               |
| 170-96-84                                           |                                                            | 2,76                            |                                                          | 170-96-84                                                                     |                                                                 |                           |                                                 |                                                        |               |
| 176-96-84                                           |                                                            | 2,83                            |                                                          | 164-96-84                                                                     |                                                                 | 3                         |                                                 |                                                        |               |
| 182-96-84                                           |                                                            | 2,90                            |                                                          | 176-92-80                                                                     |                                                                 |                           |                                                 |                                                        |               |
| 188-96-84                                           |                                                            | 2,97                            |                                                          | 170-96-84                                                                     |                                                                 | $\overline{4}$            |                                                 |                                                        |               |
| 164-96-84                                           |                                                            | 2,73                            |                                                          | 164-96-84                                                                     |                                                                 |                           |                                                 |                                                        |               |
| 170-96-84                                           |                                                            | 2,80                            |                                                          | 176-96-84                                                                     |                                                                 |                           |                                                 |                                                        |               |
| 176-96-84                                           |                                                            | 2,87                            |                                                          | 170-96-84                                                                     |                                                                 |                           |                                                 |                                                        |               |
| 182-96-84                                           |                                                            | 2,94                            |                                                          | 176-96-84                                                                     |                                                                 |                           |                                                 |                                                        |               |
| 188-96-84                                           |                                                            | 3,01                            |                                                          | 170-96-84                                                                     |                                                                 |                           |                                                 |                                                        |               |
| 164-96-84                                           |                                                            | 2,77                            |                                                          | 182-96-84                                                                     |                                                                 |                           |                                                 |                                                        |               |
| 170-96-84                                           |                                                            | 2,84                            |                                                          | 176-96-84                                                                     |                                                                 |                           |                                                 |                                                        |               |
| 176-96-84                                           |                                                            | 2,92                            |                                                          | 182-96-84                                                                     |                                                                 |                           |                                                 |                                                        |               |
| 182-96-84                                           |                                                            | 2,99                            |                                                          | 176-96-84                                                                     |                                                                 |                           |                                                 |                                                        |               |
| 188-96-84                                           |                                                            | 3,06                            |                                                          | 188-96-84                                                                     |                                                                 |                           |                                                 |                                                        |               |
| 164-96-84                                           |                                                            | 2,81                            |                                                          | 182-96-84                                                                     |                                                                 |                           |                                                 |                                                        |               |
| 170-96-84                                           |                                                            | 2,88                            |                                                          | 188-96-84                                                                     |                                                                 |                           |                                                 |                                                        |               |
| 176-96-84                                           |                                                            | 2,95                            |                                                          | 182-96-84                                                                     |                                                                 |                           |                                                 |                                                        |               |
| 182-96-84                                           |                                                            | 3,03                            |                                                          | 188-96-84                                                                     |                                                                 |                           |                                                 |                                                        |               |
|                                                     |                                                            |                                 |                                                          |                                                                               |                                                                 |                           |                                                 |                                                        |               |
|                                                     |                                                            |                                 |                                                          |                                                                               |                                                                 |                           | ИТОГО                                           |                                                        |               |

Таблица 2.2 – Сочетания по принципу последовательного возрастания площади лекал

#### ЛАБОРАТОРНАЯ РАБОТА 3

#### **ВЫПОЛНЕНИЕ ЭКСПЕРИМЕНТАЛЬНЫХ РАСКЛАДОК ЛЕКАЛ**

Предварительная норма на длину раскладки [1–3] определяется по формуле

$$
Hp^{npe\partial e} = \frac{\sum S \text{ } \text{ }nek \cdot 100}{(100 - B\mu) \cdot Hlp},
$$

где ∑*Sлек* – площадь комплектa лекал раскладки, м 2 ; *Вн* – нормативный процент межлекальных отходов, %; *Шр –* ширина рамки раскладки (ширина материала без кромок), м.

Значения площади комплектов лекал указаны в таблице 3.2, а ширины ткани по вариантам указаны в таблице 3.1 лабораторного практикума [1].

Нормативный процент межлекальных отходов определяется в соответствии с данными, приведенными в таблице 3.4 лабораторного практикума [1], его расчёт приводится в таблице 3.1.

Таблица 3.1 – Расчёт нормативного процента межлекальных отходов для однокомплектной раскладки лекал

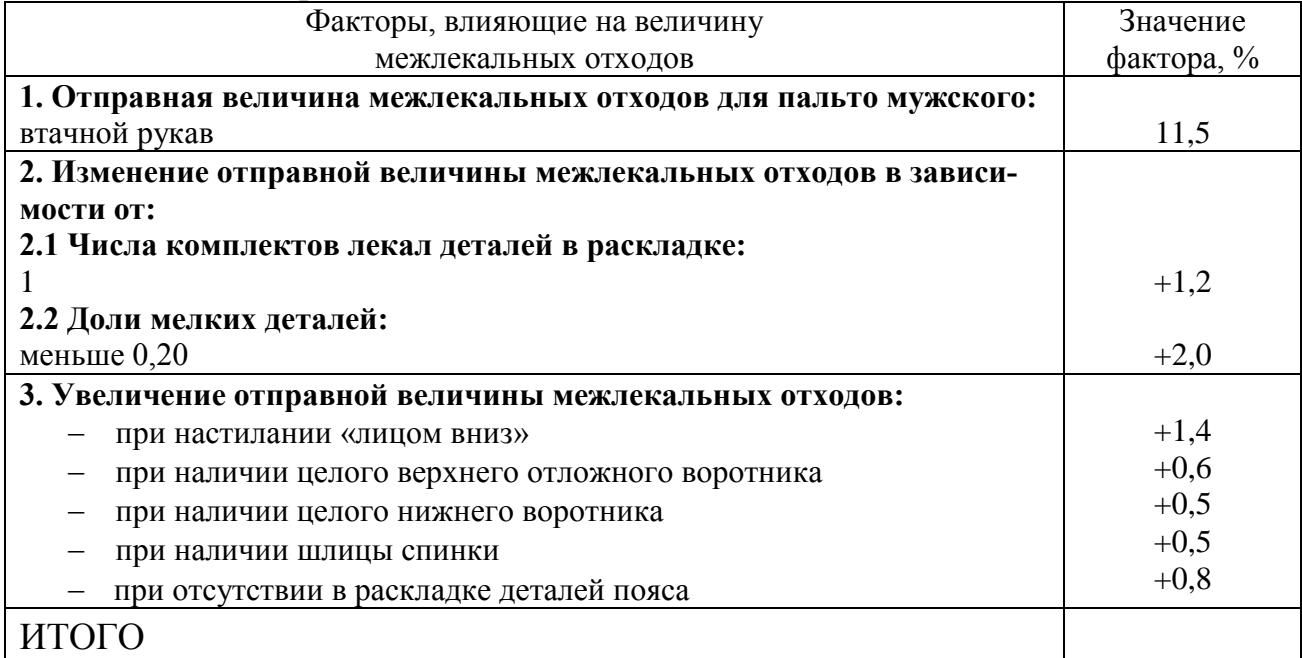

 $IIIp =$   $M.$ 

$$
Hp^{npe\partial e.} = \frac{\sum S \text{ }nek * 100}{(100 - B\mu) * IIIp} \qquad \qquad \text{M.}
$$

Предварительные (расчётные) размеры раскладки в масштабе 1:4:

предварительная длина \_\_\_\_\_\_\_ см; предварительная ширина \_\_ см.

Выполненная раскладка прикладывается к лабораторной работе.

$$
Hp^{baxm} =
$$
 M.  
\n
$$
Spac\kappa n. \phi axm. = ILlp \times Hp^{baxm} =
$$
 M<sup>2</sup>.  
\n
$$
\Phi a \kappa \tau \mu \nu e c \kappa \mu \kappa \bar{n} \rho \nu \nu e \kappa \bar{n} \nu \kappa \bar{n} \nu \kappa \bar{n} \nu \kappa \bar{n} \nu \kappa \bar{n} \nu \nu \kappa \bar{n} \nu \kappa \bar{n} \nu \nu \kappa \bar{n} \nu \kappa \bar{n} \nu \nu \kappa \bar{n}
$$

#### ЛАБОРАТОРНАЯ РАБОТА 4

#### РАСЧЕТ НОРМ РАСХОДА МАТЕРИАЛОВ, ЗАПОЛНЕНИЕ НОРМИРОВОЧНОЙ КАРТЫ

Имеющиеся в нормировочной карте (табл. 4.1) данные получены по результатам выполнения экспериментальных раскладок на приведенные сочетания размеров и ростов. Расчёт норм на длину раскладок для сочетаний, по которым не выполнялись экспериментальные раскладки, осуществляется методом интерполирования  $[1-3]$ .

1. Норма на раскладку [1-3] служит для оценки экономичности модели и определения отправных показателей межлекальных отходов. Они являются контрольными для раскладчиков подготовительного и раскройного цехов.

2. Норма на настил [1-3] определяет расход материалов на настил конкретной высоты с учётом технологически неизбежных отходов, возникающих в процессе настилания (табл. 4.2).

 $H_H =$   $=$   $M$ .

3. Средневзвешенная норма на модель [1-3] необходима для контроля за работой раскройного цеха по использованию материалов (табл. 4.2).

Средневзвешенная площадь лекал определяется по всей заданной шкале на основании данных таблицы 2.2 рабочей тетради (табл. 4.2).

 $S_{\text{R}}$ ek.cp.e3e. =  $\frac{S_{\text{R}}}{S_{\text{R}}}\frac{1}{S_{\text{R}}}\frac{1}{S_{\text{R}}$  $\frac{1}{2}$  =  $\frac{1}{2}$  =  $\frac{1$  Таблица 4.1 – Нормировочная карта

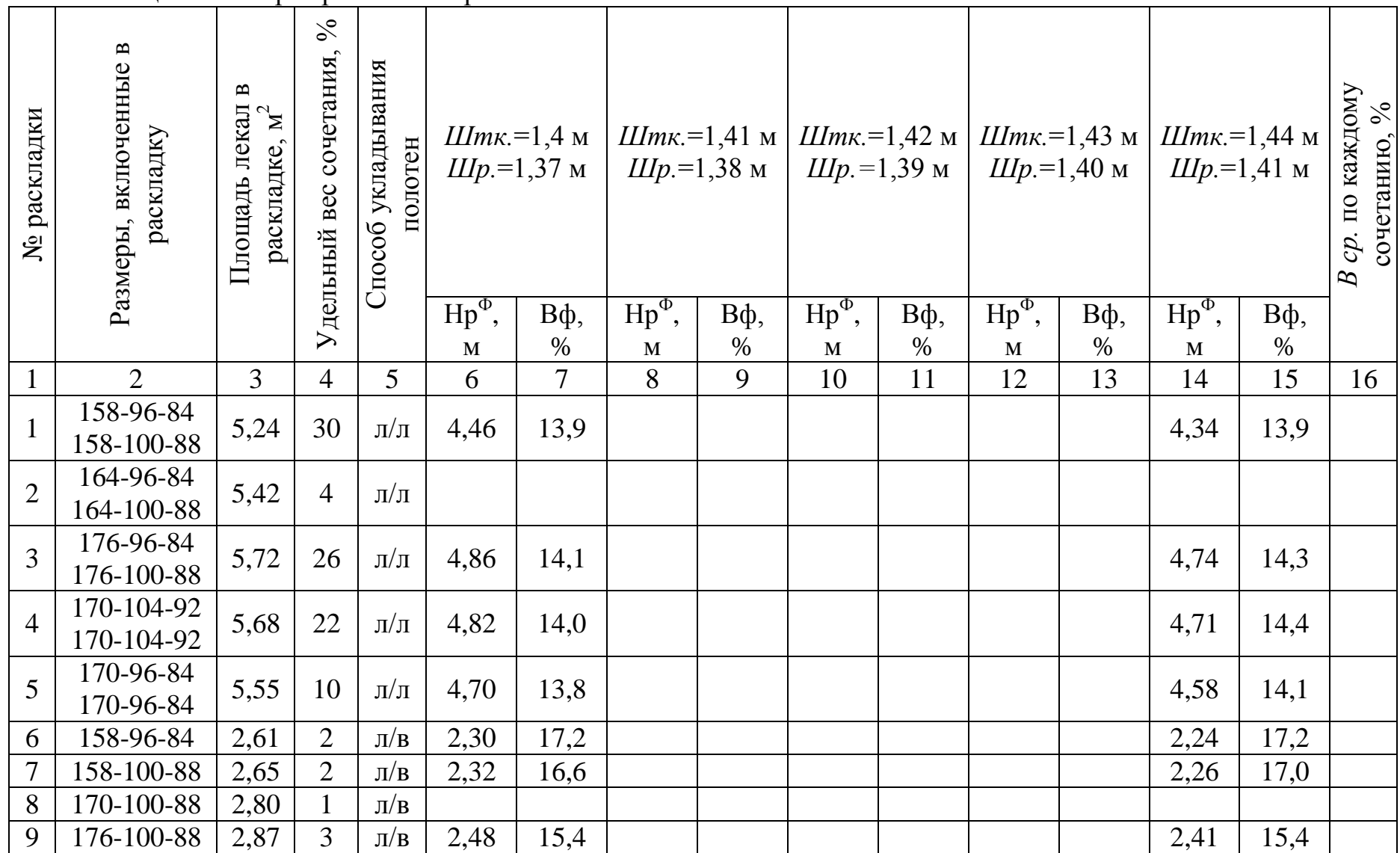

|                                                                   | таблица 4.2 – Формулы для расчета норм раслода материалов                                                                                |                                                                                                    |  |  |  |  |
|-------------------------------------------------------------------|----------------------------------------------------------------------------------------------------|----------------------------------------------------------------------------------------------------|--|--|--|--|
| Наименование                                                      | Расчетная формула                                                                                                    | Расшифровка                                                                                                    |  |  |  |  |
| показателя                                                        |                                                                                                    | составляющих формулы                                                                                                    |  |  |  |  |
| Норма на<br>настил                                                | $Hu = Hp * E * (1 + \frac{\Pi \partial}{100}),$ M                                                                                        | $Hp - hopma$ на длину рас-<br>кладки, м; $B$ - число поло-<br>тен в настиле; Пд - норма-<br>тив отходов материала по<br>длине настила, %                                                  |  |  |  |  |
| Средневзве-<br>шенная норма<br>на модель                          | $Hcp. s36. = \frac{S {\it new.cp.} s36. * 100}{100 - Bcp. s36}. (1 + \frac{I \bar{I} \partial + \bar{I} \bar{I} u}{100}),$<br>$\rm{M}^2$ | Sлек ср.взв. - средневзве-<br>шенная площадь лекал, м <sup>2</sup> ;<br>Вср.взв. - средневзвешен-<br>ный процент межлекальных<br>отходов, $\%$ ; $\Pi u$ – отходы по<br>ширине настила, % |  |  |  |  |
| Средневзве-<br>шенная пло-<br>щадь лекал                          | Snek.cp.e3e. = $\frac{\sum_{i=1}^{n} S_{\text{N}} e_{K,i} * a_i}{\sum_{i=1}^{n} a_i}, \quad M^2$                                         | <i>Sлек.i</i> - площадь комплекта<br>лекал <i>i</i> -го размера, м <sup>2</sup> ; <i>ai</i> –<br>удельный вес <i>i</i> -го размера в<br>шкале размеров и ростов, %                        |  |  |  |  |
| Средневзве-<br>шенный про-<br>цент межле-<br>кальных отхо-<br>ДОВ | $B_{cp. s36} = \frac{\sum Bcp._{j} \cdot b_{j}}{100}$ , %                                                                                | $Bcp_{ij}$ – среднеарифметиче-<br>ский % межлекальных отхо-<br>дов <i>j</i> -го сочетания; $b_i$ –<br>удельный вес <i>j</i> -го сочета-<br>ния, $\%$                                      |  |  |  |  |
| Норма на вид<br>изделия                                           | $H$ e = $\frac{\sum_{k=1}^{n} Hcp._k * M _k}{\sum_{k=1}^{n} M _k}$ , $M^2$<br>$k=1$                                                      | $Hcp_{\cdot k}$ - средневзвешенная<br>норма на $k$ -ую модель, м <sup>2</sup> ;<br>$M_k$ - плановый выпуск по<br>$k$ -й модели, ед.                                                       |  |  |  |  |
| Норма на груп-<br>пу одежды                                       | $Hz = Hg*(1 + \frac{Po}{100}), M^2$                                                                                                    | Нв - норма на вид изделия,<br>$m^2$ ; $Po$ – норматив нерацио-<br>нальных остатков, равный<br>0,5%                                                                                        |  |  |  |  |

 $T_2$   $\delta$   $\mu$   $\mu$   $\beta$   $\lambda$   $\gamma$   $\delta$   $\delta$   $\mu$   $\mu$   $\mu$   $\mu$   $\eta$   $\alpha$   $\mu$   $\gamma$   $\alpha$   $\eta$   $\gamma$   $\alpha$   $\eta$   $\gamma$   $\alpha$   $\eta$   $\gamma$   $\alpha$   $\eta$   $\gamma$   $\alpha$   $\eta$   $\gamma$   $\alpha$   $\eta$   $\gamma$   $\alpha$   $\eta$   $\gamma$   $\alpha$   $\eta$   $\gamma$   $\gamma$   $\gamma$   $\gamma$ 

Средневзвешенный процент межлекальных отходов по модели (табл. 4.2) рассчитывается на основании нормировочной карты (табл. 4.1).

$$
Bcp.636. = \underline{\hspace{1cm}} \%;
$$
  
 
$$
Hcp. 636. = \underline{\hspace{1cm}} \frac{\%}{\%} = \underline{\hspace{1cm}} \frac{\%}{\%} =
$$

4. Норма на вид изделия [1-3]. Данные для расчёта по варианту задания указаны в таблице 4.3 лабораторного практикума [1] (табл. 4.2).

$$
H\epsilon = \frac{1}{\epsilon} \frac{1}{\epsilon} \frac{1}{\epsilon} \frac{1}{\epsilon} = \frac{1}{\epsilon} \frac{1}{\epsilon} \frac{1}{\epsilon} \frac{1}{\epsilon} \frac{1}{\epsilon} = \frac{1}{\epsilon} \frac{1}{\epsilon} \frac{1}{\epsilon} \frac{1}{\epsilon} \frac{1}{\epsilon} = \frac{1}{\epsilon} \frac{1}{\epsilon} \frac{1}{\epsilon} \frac{1}{\epsilon} = \frac{1}{\epsilon} \frac{1}{\epsilon} \frac{1}{\epsilon} \frac{1}{\epsilon} = \frac{1}{\epsilon} \frac{1}{\epsilon} \frac{1}{\epsilon} \frac{1}{\epsilon} = \frac{1}{\epsilon} \frac{1}{\epsilon} \frac{1}{\epsilon} \frac{1}{\epsilon} = \frac{1}{\epsilon} \frac{1}{\epsilon} \frac{1}{\epsilon} \frac{1}{\epsilon} = \frac{1}{\epsilon} \frac{1}{\epsilon} \frac{1}{\epsilon} = \frac{1}{\epsilon} \frac{1}{\epsilon} \frac{1}{\epsilon} = \frac{1}{\epsilon} \frac{1}{\epsilon} \frac{1}{\epsilon} = \frac{1}{\epsilon} \frac{1}{\epsilon} \frac{1}{\epsilon} = \frac{1}{\epsilon} \frac{1}{\epsilon} \frac{1}{\epsilon} = \frac{1}{\epsilon} \frac{1}{\epsilon} \frac{1}{\epsilon} = \frac{1}{\epsilon} \frac{1}{\epsilon} \frac{1}{\epsilon} = \frac{1}{\epsilon} \frac{1}{\epsilon} \frac{1}{\epsilon} = \frac{1}{\epsilon} \frac{1}{\epsilon} = \frac{
$$

5. Норма на группу одежды  $[1-3]$  (табл. 4.2):

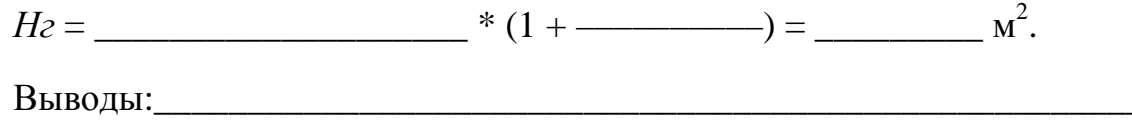

#### ЛАБОРАТОРНАЯ РАБОТА 5

#### ОРГАНИЗАЦИЯ СЕРИЙНОГО РАСКРОЯ МАТЕРИАЛОВ НА ШВЕЙНЫХ ПРЕДПРИЯТИЯХ. СОСТАВЛЕНИЕ КАРТЫ РАСКРОЯ

Нормальной [1-3] называется серия такой величины, при которой все настилы достигают максимальной технически возможной высоты. Она рассчитывается по формуле

$$
C_H=\frac{h_{max}\cdot x\cdot 100}{y},
$$

где  $h_{max}$  – максимальная технически возможная высота настила в полотнах (значения по вариантам указаны в таблице 8.1 лабораторного практикума [1]);

 $x$  – коэффициент, учитывающий комплектность лекал в раскладке:

 $x = 1 -$ при раскладке полного комплекта лекал;

 $x = 0.5$  – при раскладке дробного комплекта лекал;

y - наибольший общий делитель величины процентов, указанных в шкале размеров и ростов (таблица 2.1 рабочей тетради).

Величина расчетной серии [1-3] определяется исходя из суточного выпуска изделий и срока выполнения заказа:

$$
C_P = \frac{M \cdot t}{K},
$$

где М - суточный выпуск изделий всех моделей данного ассортимента, шт.;

 $t$  - срок выполнения заказа, дни;

 $K$  – число одновременно изготавливаемых моделей.

Данные для расчёта по варианту задания указаны в таблице 5.2 лабораторного практикума [1].

Величина расчетной серии должна быть кратной 100, в противном случае ее округляют до ближайшего четного, кратного 100.

$$
Cp = \underline{\hspace{2cm}} = \underline{\hspace{2cm}} = \underline{\hspace{
$$

По результатам сравнения величин нормальной и расчетной серий делается вывод:

Карта раскроя на заданную модель изделия составляется по форме таблицы 5.1. При этом по каждой раскладке определяют: удельный вес, количество изделий, количество и высоту настилов, количество пачек, способ настилания  $[1-3]$ .

Количество изделий, подлежащих раскрою в серии по каждому сочетанию:

$$
N_{H3\mathcal{I}} = \frac{C_{P(H)} \cdot a}{100},
$$

где  $C_{P(H)}$  – величина серии расчетной или нормальной; а – удельный вес раскладки, %.

Общее количество полотен по данной раскладке:

$$
h_{OBIII} = \frac{C_{P(H)} \cdot r}{100} = \frac{N_{us0}}{n},
$$

 $r$  – удельный вес каждого размера и роста в раскладке,  $\%$ ;  $n$  – количество где комплектов лекал в раскладке.

Количество настилов:

$$
K_{H}=\frac{h_{\text{OBIII}}}{h_{H}}
$$

где h<sub>H</sub> - принятая высота настила в полотнах для данного вида изделия и тка-ΗИ.

Высота настилов выбирается с учётом требования:

$$
h_H \leq h_{\text{max}},
$$

 $h_{max}$  – максимально технически возможная высота настила. где

Количество пачек в серии по каждому сочетанию:

$$
K_{n,cep}=n\cdot K_{H},
$$

где  $n$  – количество комплектов лекал в раскладке;  $K_H$  – количество настилов.

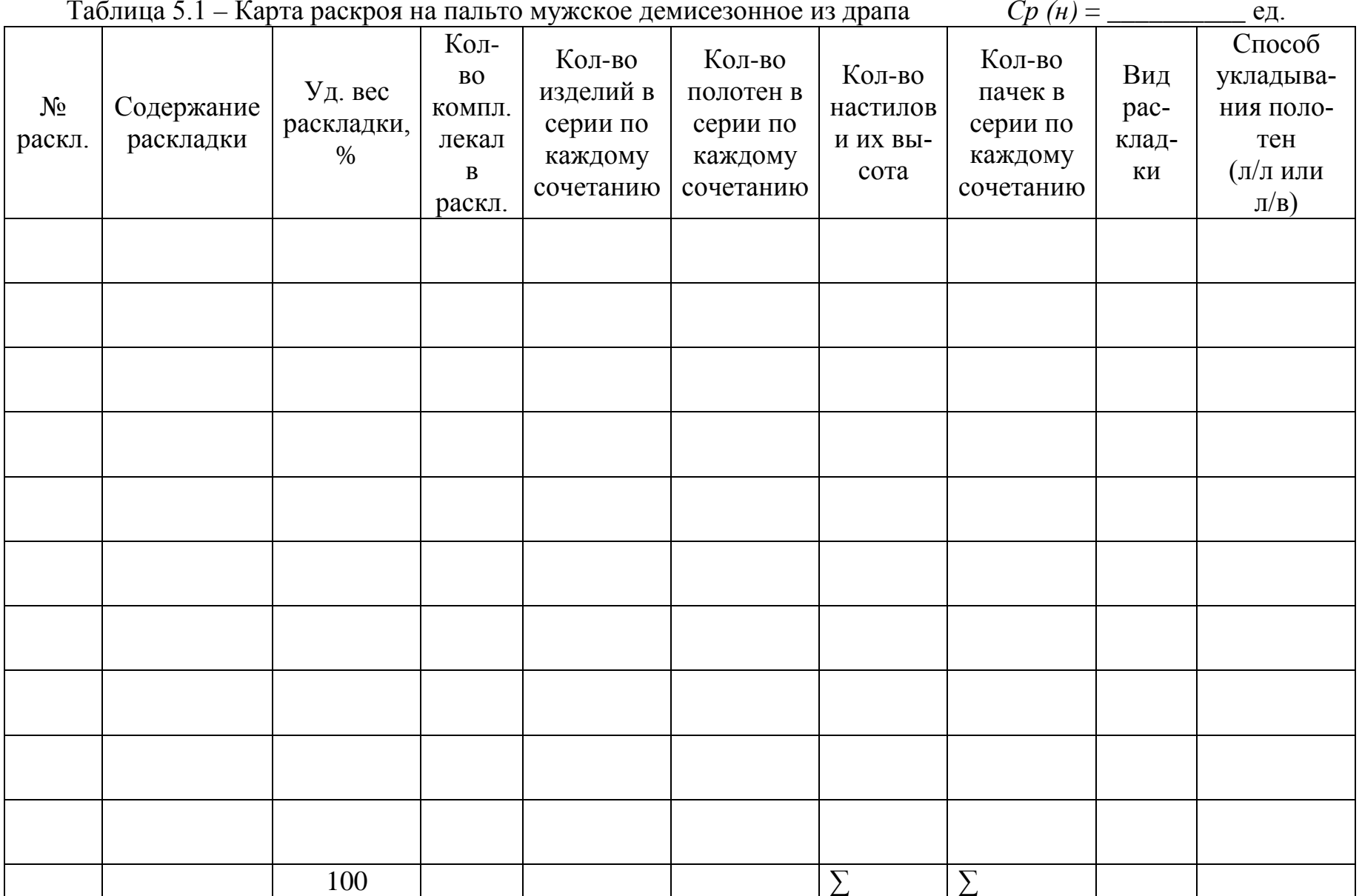

#### **Определение количества пачек к раскрою в день**

Количество пачек к раскрою в день одной модели определяется для равномерной загрузки раскройного цеха по формуле

$$
K_P = \frac{\sum Kn_{CEP}}{t_{VT}},
$$

где *∑КnСЕР* – суммарное количество пачек в серии, определённое в таблице 5.1 рабочей тетради; *tУТ* – уточненный срок выполнения заказа, рассчитанный по формуле:

$$
t_{VT} = \frac{C_P \cdot K}{M}.
$$

$$
t_{VT} = \underline{\hspace{2cm}} \underline{\hspace{2cm}} \underline{\hspace{2
$$

#### **СПИСОК ИСПОЛЬЗОВАННЫХ ИСТОЧНИКОВ**

1. Технология подготовительно-раскройного производства : лабораторный практикум для студентов специальности 1-50 02 01 «Производство одежды, обуви и кожгалантерейных изделий» специализации 1-50 02 01 01 «Конструирование и технология швейных изделий» / УО «ВГТУ» ; сост. Н. Н. Бодяло, Е. Л. Зимина. – Витебск, 2021. – 62 с.

2. Бодяло, Н. Н. Подготовительно-раскройное производство швейных предприятий : пособие для студентов учреждений высшего учебного образования по специальности 1-50 02 01 «Производство одежды, обуви и кожгалантерейных изделий» специализации 1-50 02 01-01 «Конструирование и технология швейных изделий» / Н. Н. Бодяло, Д. К. Панкевич ; УО «ВГТУ». – Витебск,  $2021 - 131$  c.

3. Филимоненкова, Р. Н. Подготовительно-раскройное производство швейных предприятий : курс лекций для студентов специальности 1-50 01 02 «Конструирование и технология швейных изделий» специализации 1-50 01 02 01 «Технология швейных изделий» / Р. Н. Филимоненкова, Н. Н. Бодяло ; УО «ВГТУ». – 4-е изд., стер. – Витебск, 2020. – 103 с.

4. Инструкция по нормированию расхода материалов в массовом производстве швейных изделий. Белорусский государственный концерн по производству и реализации товаров легкой промышленности «Беллегпром». – Минск,  $2004. - 40$  c.

5. Инструкция по определению и применению на швейных предприятиях отраслевых нормативов отходов материалов верха на основные ассортиментные группы швейных изделий. – Минск, 2002. – 25 с.

6. Инструкция по рациональному раскрою тканей в клетку на костюмы, пальто, платья. – Москва : ЦНИИТЭИлегпром, 1985. – 25 с.

Учебное издание

## **ТЕХНОЛОГИЯ ПОДГОТОВИТЕЛЬНО-РАСКРОЙНОГО ПРОИЗВОДСТВА**

Рабочая тетрадь

Составители: Бодяло Наталья Николаевна Зимина Елена Леонидовна

Редактор *Т.А. Осипова* Корректор *Т.А. Осипова* Компьютерная верстка *Н.В. Карпова*

Подписано к печати 03.11.2021. Формат  $60x901/_{16}$ . Усл. печ. листов 1,0. Уч.-изд. листов 1,3. Тираж 60 экз. Заказ № 290.

Учреждение образования «Витебский государственный технологический университет» 210038, г. Витебск, Московский пр-т, 72. Отпечатано на ризографе учреждения образования «Витебский государственный технологический университет». Свидетельство о государственной регистрации издателя, изготовителя, распространителя печатных изданий № 1/172 от 12 февраля 2014 г. Свидетельство о государственной регистрации издателя, изготовителя, распространителя печатных изданий № 3/1497 от 30 мая 2017 г.